## Министерство образования и науки

Российской Федерации

Федеральное государственное автономное образовательное учреждение высшего образования «Санкт-Петербургский политехнический университет Петра Великого»

\_\_\_\_\_\_\_\_\_\_\_\_\_\_\_\_\_\_\_\_\_\_\_\_\_\_\_\_\_\_\_\_\_\_\_\_\_\_\_\_\_\_\_\_\_\_\_\_\_\_\_\_\_\_\_\_\_\_\_\_\_\_\_\_\_\_\_\_

К. Л. Л А П Ш И Н , К. Д. АНДРЕЕВ

Практические занятия

по дисциплине

# ТЕОРИЯ ТУРБОМАШИН

Учебное пособие

Санкт–Петербург 2019

# СОДЕРЖАНИЕ

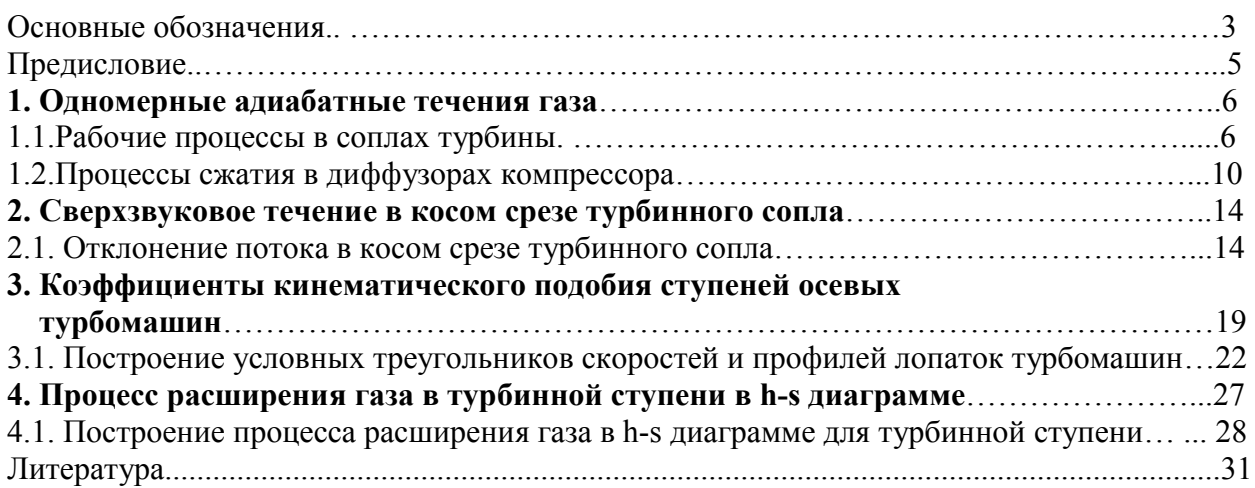

### ОСНОВНЫЕ ОБОЗНАЧЕНИЯ

- 1. Геометрия проточной части
- $u, z, r -$  оси координат, соответствующие направлениям окружной скорости  $u$ , оси турбины *z* и радиуса *r*;
	- *d* диаметр;
	- *l* длина лопатки вдоль радиуса;
	- *b* хорда профиля;
	- $t -$ шаг решетки;

 $\alpha_{0}$ ,  $\alpha_{1}$  – входной и выходной углы направляющих лопаток, определяемые как углы между осью *u* и касательной к средней линии профиля;

- $\beta_{1}$ ,  $\beta_{2}$  входной и выходной углы рабочих лопаток, определяемые как углы между осью *u* и касательной к средней линии профиля.
- 2. Кинематика потока
	- *c,w,u* абсолютная, относительная и переносная (окружная) скорости;
		- угловая частота вращения ротора;
		- $n_p$  частота вращения ротора;

 $\alpha, \beta$  – углы между положительным направлением оси *u* и проекциями векторов абсолютной и относительной скоростей на плоскость *z–u*.

### 3. Параметры рабочего тела

- $h$  энтальпия;
- *р* давление;
- *T* абсолютная температура;
- $\rho$  плотность;
- *s* энтропия;
- *ср* теплоемкость при постоянном давлении;
- *cv* теплоемкость при постоянном объеме;
- *R* газовая постоянная;
- $k$  показатель изоэнтропы.

Индексами *0*,*1*,*2* отмечаются все величины, относящиеся соответственно к сечениям перед ступенью, перед рабочим колесом и за ним. Проекции скоростей на оси *u, z* и *r* отмечаются соответствующими индексами. Параметры в корневом сечении отмечаются одним штрихом, в периферийном – двумя штрихами, в среднем – индексом *с*. Углы  $\alpha$  и  $\beta$  в некоторых случаях отсчитываются от направления, обратного оси *u* , в этом случае они отмечаются звездочкой:  $\alpha^*$  и  $\beta^*$ . Теоретические скорости в процессах без потерь отмечаются подстрочным индексом *t*.

### 4. Мощность, расход, момент, перепады энтальпий, КПД

 $H_0$  – изоэнтропийный перепад энтальпий от полных параметров перед

турбинной ступенью до давления за ней;

- ${H_0}^*$  изоэнтропийный перепад энтальпий от полных параметров перед турбинной ступенью до давления торможения за ней;
- *H1 \** изоэнтропийный перепад энтальпий в направляющем аппарате турбинной ступени, отсчитываемый от полных параметров;
- $H_2^*$  изоэнтропийный перепад энтальпий в рабочем колесе турбинной ступени, отсчитываемый от полных параметров в относительном движении;
	- *Hр* изоэнтропийный перепад энтальпий в рабочем колесе; отсчитываемый по параметрам в потоке в относительном движении;

 $\rho$ <sup>*T*</sup> – термодинамическая степень реактивности,  $\rho$ <sup>*T*</sup> = *Hp* / *H*<sub>0</sub>;

- *H1, H2* потери кинетической энергии в направляющем аппарате и рабочем колесе турбинной ступени;
	- $\zeta_1$ ,  $\zeta_2$  коэффициенты потерь в направляющем аппарате и рабочем колесе турбинной ступени;

$$
\varphi
$$
,  $\psi$  – коэффициенты *с*корости в направля ющем аппарате и работем конесе турбинной ступени;

$$
\eta_u
$$
,  $\eta_u^*$  – окружные коэффициенты полезного действия с учетом и без учета выходной потери;

 $\eta$ ,  $\eta^*$  – внутренние коэффициенты полезного действия с учетом и без учета выходной потери;

- *G* массовый расход рабочего тела;
- $M$  вращающий момент;
- *N, Nе* внутренняя и эффективная мощности.
- 5. Основные сокращения
	- НА направляющий аппарат;
	- РК рабочее колесо;
	- НЛ направляющие лопатки;
	- РЛ рабочие лопатки;
	- ТМ турбомашина;
	- ПТУ паротурбинная установка;
	- ГТУ газотурбинная установка;
		- К компрессор;
		- Т турбина.

## ПРЕДИСЛОВИЕ

Практические занятия по дисциплине «Теория турбомашин» преследуют цель закрепить и конкретизировать знания, приобретаемые студентами при изучении теоретического курса [1]. Поэтому в руководстве к практическим занятиям по дисциплине «Теория турбомашин» представлены элементы теории в сочетании с численными решениями практических задач.

При решении задач везде рассматривается одномерное адиабатное течение совершенного газа с одинаковыми теплофизическими свойствами. Решение строится стандартно: с помощью известных соотношений для сжимаемого газа на изоэнтропах *S=const*. Переход с одной изоэнтропы на другую выполняется с помощью коэффициентов: скорости или потерь кинетической энергии.

При написании руководства к практическим занятиям по дисциплине «Теория турбомашин» авторы опирались, в основном, на капитальные труды профессоров Ивана Ивановича и Александра Ивановича Кирилловых [2,3]. В составлении руководства практическую помощь авторам оказали студенты: Азо В., Киричков В., Тихомиров С., Чумакова А. и аспирант Нгуен Ан Куанг, за что авторы выражают им искреннюю благодарность.

# *1. ОДНОМЕРНЫЕ АДИАБАТНЫЕ ТЕЧЕНИЯ ГАЗА* 1.1. РАБОЧИЕ ПРОЦЕССЫ В СОПЛАХ ТУРБИН

Современные турбины, как правило, выполняются многоступенчатыми, состоящими из некоторого количества ступеней, объединенных в единую проточную часть. Ступень турбины представляет собой совокупность направляющего аппарата с сопловыми лопатками 1 и рабочего колеса с рабочими лопатками 2.

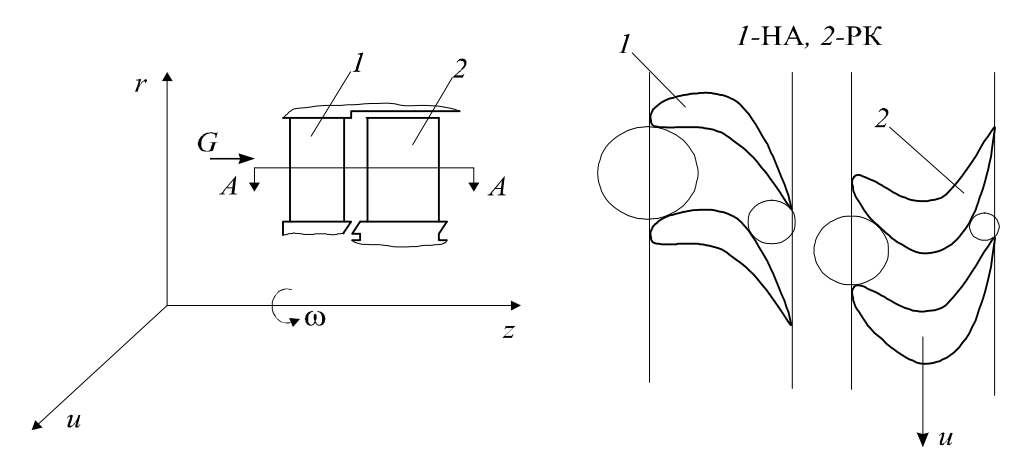

РК вместе с рабочими лопатками вращается относительно неподвижных направляющих лопаток. Рабочее тело в каналах между НЛ ускоряется и разворачивается. При этом обычно каналы для прохода газа представляют собой криволинейные сопла (конфузоры). Далее рабочее тело, обтекая вращающиеся РЛ, развивает полезную мощность, которая передается приводному агрегату. При этом в относительном движении поток в каналах между РЛ также ускоряется и поворачивается, т.е. они (каналы) представляют собой криволинейные сопла.

В дальнейшем будем рассматривать адиабатное течение газа. Оно характеризуется тем, что теплота, которая выделяется вследствие трения о стенки и между струйками газа, мгновенно передается движущемуся газу, а потери теплоты в окружающую среду отсутствуют. Таким образом, будем рассматривать теплоизолированные процессы течения газа.

Схема одномерного дозвукового течения через сопло (конфузор):

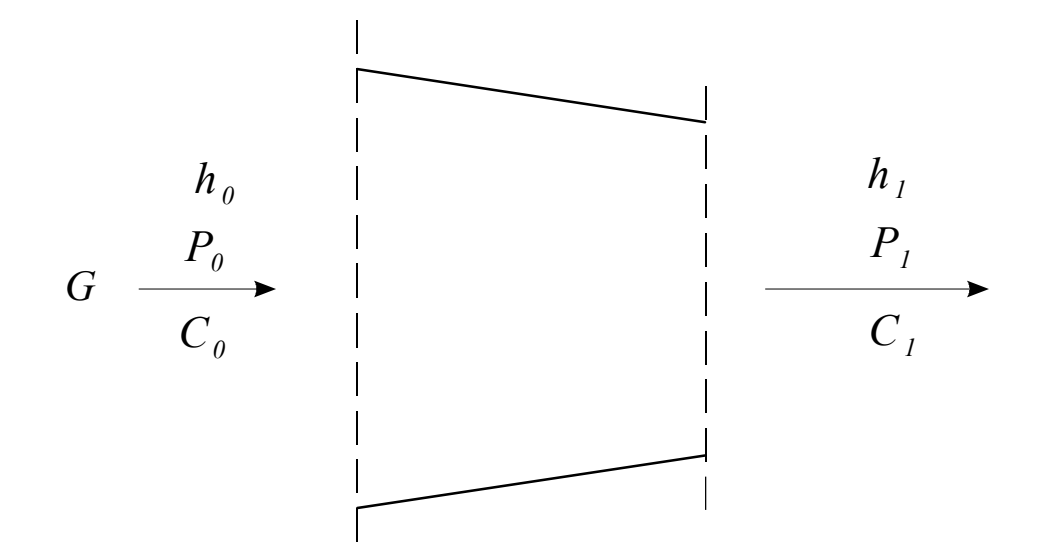

Адиабатный процесс для идеального газа называется изоэнтропийным. Так как идеальный газ лишен внутреннего трения, то отсутствуют потери, связанные с ним. Процессы расширения и сжатия идеального газа проходят при постоянной энтропии. В адиабатных процессах расширения и сжатия с трением энтропия увеличивается.

Рассмотрим процесс расширения газа в сопле в *h,s*–диаграмме.

Точка *0\** характеризует параметры торможения газа перед соплом.

Кривая *0\*–1* изображает адиабатный процесс расширения газа в сопле, т.е. процесс без теплообмена, но с трением. В силу появления вязкого трения процесс идет с увеличением энтропии. Кривая  $0^*$ – $l_t$ изоэнтропийный процесс расширения в сопле.

Как известно, для адиабатных потоков в

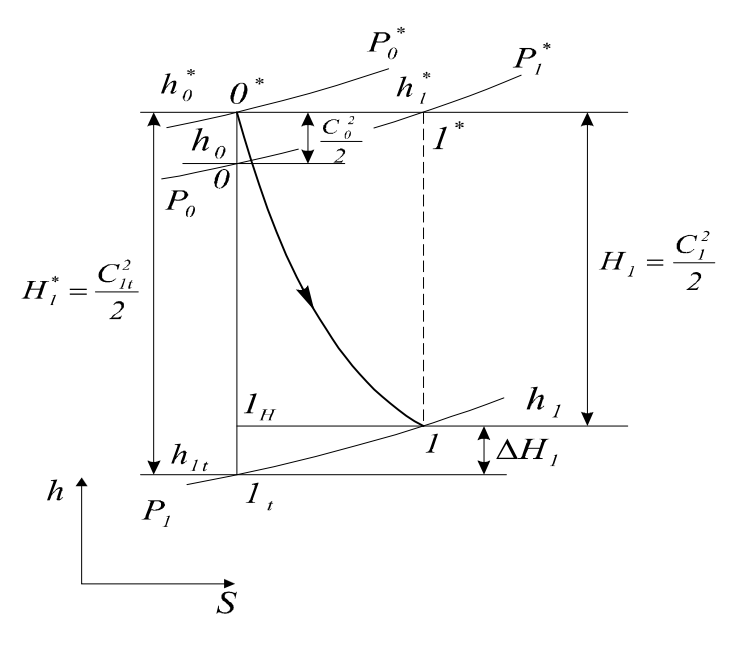

соплах и диффузорах уравнение энергии имеет вид [2]:

$$
h^* = h + \frac{c^2}{2} = const.
$$

Энтальпия торможения потока в соплах и диффузорах остается величиной постоянной. Можно записать:

$$
h_0 + \frac{c_0^2}{2} = h_0^* = h_{1t} + \frac{c_{1t}^2}{2} = h_1 + \frac{c_1^2}{2} = h_1^* = h^* = const;
$$
  
\n
$$
H_1 = \frac{c_1^2}{2} - \text{nones} + \text{nores} + \text{nores}
$$
  
\n
$$
H_1^* = \frac{c_{1t}^2}{2} - \text{nores} + \text{nores}
$$
  
\n
$$
H_1^* = \frac{c_{1t}^2}{2} - \text{nores}
$$
  
\n
$$
\Delta H_1 = H_1^* - H_1 - \text{nores}
$$
  
\n
$$
\Delta H_1 = \frac{c_{1t}^2 - c_1^2}{2}.
$$

Для оценки потерь кинетической энергии вводятся следующие величины:  $\varphi = \frac{c_1}{c_1}$  – коэффициент скорости, для стандартных турбинных сопел  $\varphi = 0.95 \div 0.98$ ;  $\varsigma_I = \frac{\Delta H_I}{H_I^*} = I - \frac{c_I^2}{c_L^2} = I - \varphi^2$  – коэффициент потерь.

### Задача 1.1

Исследовать адиабатическое течение газа в круглом конфузоре, если известно:  $p_0^* = 1.4 \cdot 10^5 \Pi a$ ,  $T_0^* = 400$ K,  $p_1 = 10^5 \Pi a$ ,  $G = 10 \text{ kT/c}$ ,  $c_0 = 20 \text{ m/c}$ ,  $\varphi = 0.97$ ,  $k = 1,33, R = 288,3 \text{ A}$ ж/кг·К. Определить:  $p_1^*$ ,  $T_1^*$ ,  $T_1$ ,  $c_1$ ,  $d_0$ ,  $d_1$ ,  $M_{c1}$ ,  $\zeta_1$ ,  $\eta_1$ .

Изобразим схему течения газа в конфузоре и процесс расширения в в h,sдиаграмме:

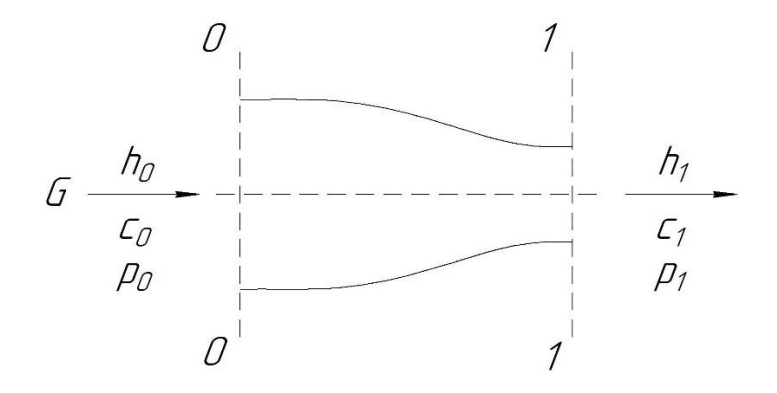

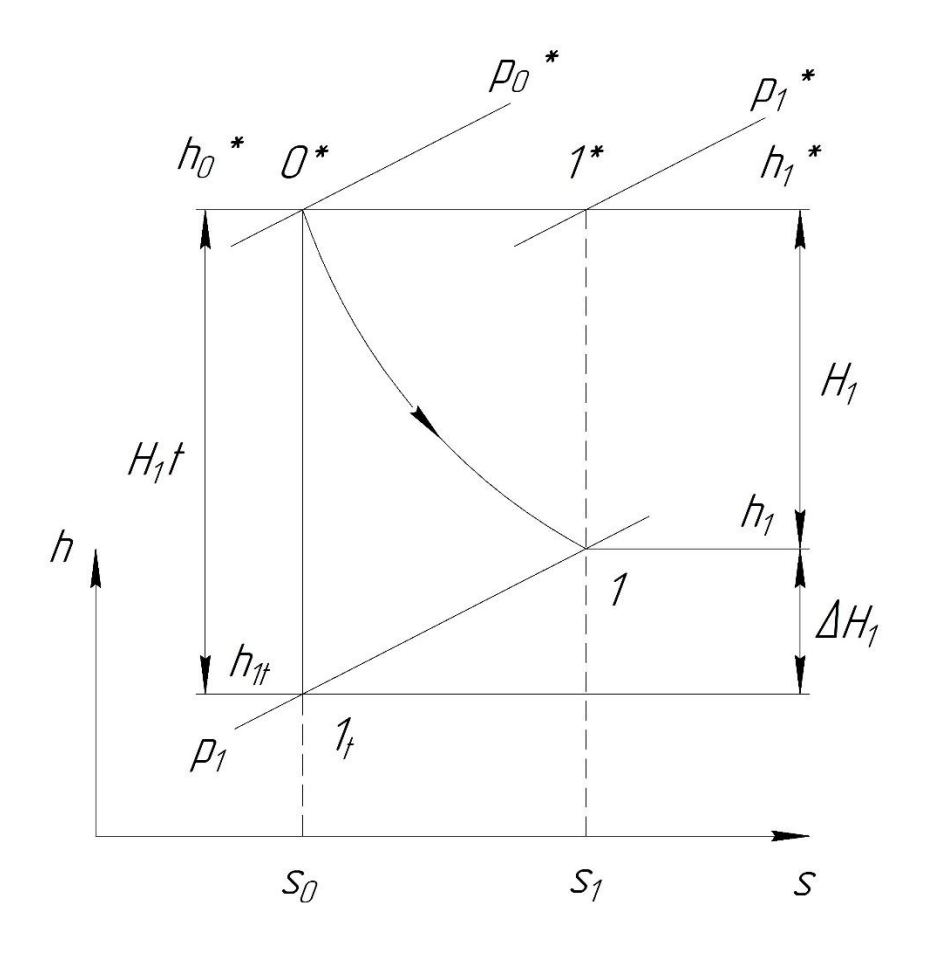

## Решение:

 Вычислим константы, которые в дальнейшем будем использовать для решения как этой, так и всех остальных задач такого типа:

$$
\frac{k}{k-1} = \frac{1.33}{1.33-1} = 4,030;
$$
\n
$$
\frac{k-1}{k} = \frac{1,33-1}{1,33} = 0,248;
$$
\n
$$
c_p = \frac{k}{k-1} \cdot R = 4,03 \cdot 288,3 = 1161,9 \frac{\text{A} \cdot \text{B}}{\text{K2} \cdot \text{K}}.
$$

Выполним расчеты вдоль изоэнтропы  $S_0 = const$ :

$$
T_{1t} = T_0^* \cdot \left(\frac{p_1}{p_0^*}\right)^{\frac{k-1}{k}} = 400 \cdot \left(\frac{10^5}{1,4 \cdot 10^5}\right)^{0,248} = 368K
$$
  

$$
c_{1t} = \sqrt{2 \cdot H_1^*} = \sqrt{2 \cdot c_p \cdot \left(T_0^* - T_{1t}\right)} = \sqrt{2 \cdot 1161,9 \cdot (400 - 368)} = 272,7 \text{ m/c}
$$

Далее вычислим:<br> $c_1 = \varphi \cdot c_{1t} = 0.97 \cdot 272.7 = 264.5$  м/с;  $T_1^* = T_0^* = 400K$ .

Выполним расчеты вдоль изоэнтропы  $S_l = const$ :

$$
T_1 = T_1^* - \frac{c_1^2}{2 \cdot c_p} = 400 - \frac{264.5^2}{2 \cdot 1161.9} = 370K;
$$
  

$$
p_1^* = p_1 \cdot \left(\frac{T_1^*}{T_1}\right)^{\frac{k}{k-1}} = 10^5 \cdot \left(\frac{400}{370}\right)^{4.03} = 1.37 \cdot 10^5 \text{Hz};
$$

Далее вычислим:

$$
M_{1} = \frac{c_{1}}{\sqrt{k \cdot R \cdot T_{1}}} = \frac{264,5}{\sqrt{1,33 \cdot 288,3 \cdot 370}} = 0,70;
$$
  
\n
$$
G = \rho_{1} \cdot c_{1} \cdot F_{1};
$$
  
\n
$$
F_{1} = \frac{G}{\rho_{1} \cdot c_{1}} = \frac{G \cdot R \cdot T_{1}}{p_{1} \cdot c_{1}} = \frac{10 \cdot 288,3 \cdot 370}{10^{5} \cdot 264,5} = 0,040
$$
  
\n
$$
d_{1} = \sqrt{\frac{4 \cdot F_{1}}{\pi}} = \sqrt{\frac{4 \cdot 0,040}{3,14}} = 0,226
$$
  
\n*M*<sub>i</sub>

Примем: 
$$
p_0 \approx p_0^*
$$
;  $T_0 \approx T_0^*$ .

\n
$$
F_0 = \frac{G}{\rho_0 \cdot c_0} = \frac{G \cdot R \cdot T_0}{p_0 \cdot c_0} = \frac{10 \cdot 288, 3 \cdot 400}{1, 4 \cdot 10^5 \cdot 20} = 0,412 \text{m}^2;
$$
\n
$$
d_0 = \sqrt{\frac{4 \cdot F_0}{\pi}} = \sqrt{\frac{4 \cdot 0,412}{3,14}} = 0,724 \text{m};
$$
\n
$$
\eta_1 = \varphi^2 = 0,97^2 = 0,94;
$$
\n
$$
\zeta_1 = 1 - \eta_1 = 0,06.
$$

# 1.2. ПРОЦЕССЫ СЖАТИЯ В ДИФФУЗОРАХ КОМПРЕССОРА

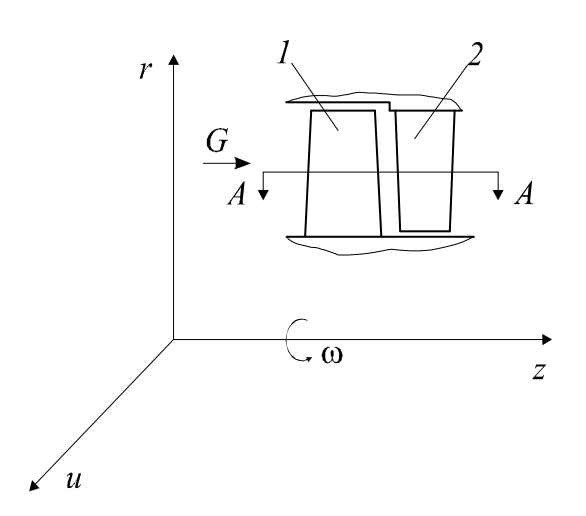

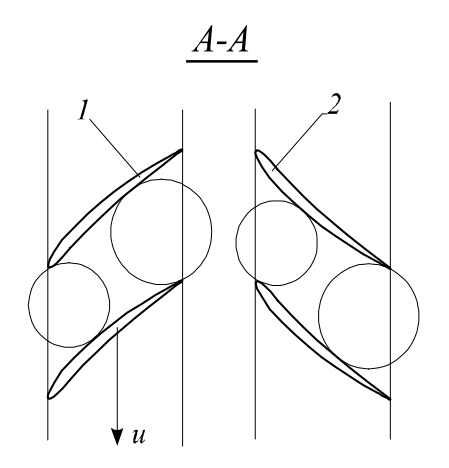

Как и для турбины, будем рассматривать осевой компрессор, состоящий из некоторого количества ступеней, объединенных в единую проточную часть.

Ступень осевого компрессора представляет собой совокупность рабочих 1 и направляющих 2 лопаток. Вращение рабочих лопаток и ротора осуществляется от двигателя (электромотор, турбина, дизель и т.д.). Каналы для прохода газа, как в рабочих, так и в направляющих решетках представляют собой криволинейные диффузоры (Д), в которых осуществляется сжатие газа.

Рассмотрим одномерный дозвуковой адиабатный поток в Д круглого поперечного сечения в h,s-диаграмме. Для простоты рассуждений примем, что поток тормозится в этом Д полностью, так, что выходная скорость равна нулю, а площадь выходного сечения - бесконечно большая.

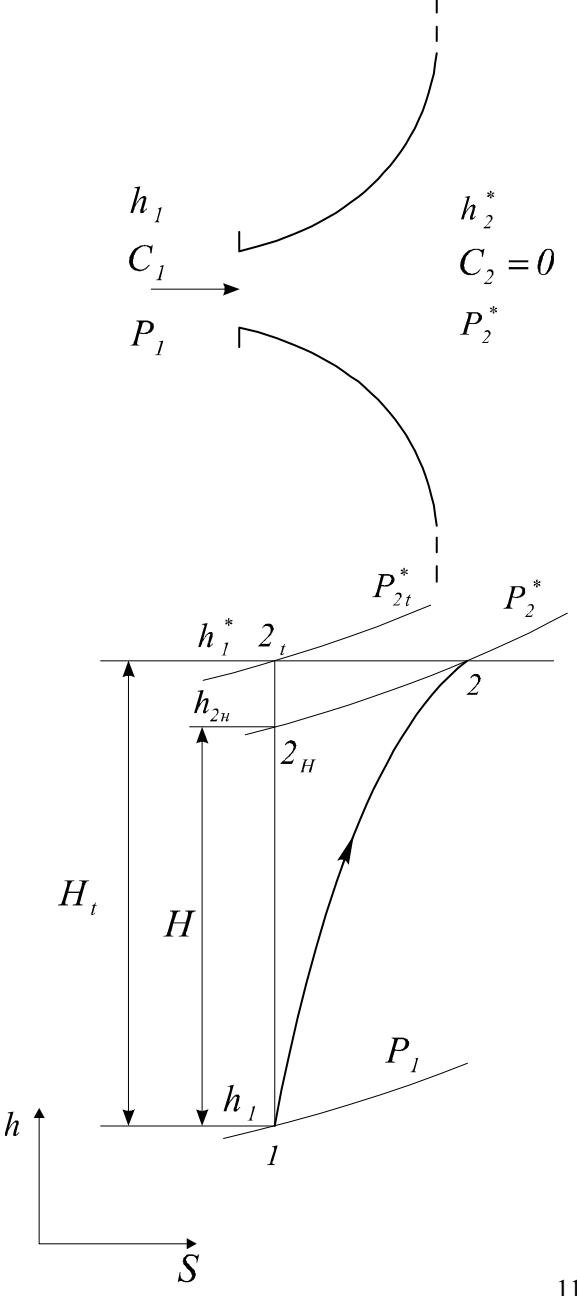

 $1-2$  - адиабатный процесс сжатия газа в Д.

 $1-2$ , - изоэнтропийный процесс сжатия газа в Д.

Уравнение энергии для Д имеет вид:

$$
h+\frac{c^2}{2}=h^*=const,
$$

или

$$
h_1 + \frac{c_1^2}{2} = h_1^* = h_2 + \frac{c_2^2}{2} = h_2^*.
$$

 $H$  - полезная работа Д, которая характеризует процесс повышения в нем давления газа.  $H_t$ изоэнтропийная (теоретическая) работа Д.

Вследствие потерь, связанных с трением о стенки и между струйками газа,  $H < H_t$ , следовательно,  $p_2^*{<}p_{2t}^*$  $\mathbf{M}$ возникают потери кинетической энергии

$$
\Delta H = H_t - H = h_2^* - h_{2H}.
$$

Если бы не было сил трения, то эти потери преобразовались бы в энергию давления и точка 2 совпала бы с точкой  $2<sub>t</sub>$ .

Задача 1.2

 Изобразим схему диффузора и процесс сжатия в в *h,s*– диаграмме. Дано:  $p_1 = 10^5 \,\text{Ta}$ ,  $T_1 = 300 K$  $c_1 = 150$  M/c  $c_2 = 50$  M/c  $\eta_{\partial}=0,8$  $G = 20 \text{ K} \Gamma/\epsilon$ Определить<br> $p_1^*, T_1^*, p_2, T_2, p_2^*, T_2^*,$ <br> $d_1, d_2, M_{c1}, M_{c2} - ?$  $\overline{2}$ 

Базовым для решения задачи является уравнение энергии:

$$
h_1 + \frac{c_1^2}{2} = h_1^* = h_2 + \frac{c_2^2}{2} = h_2^* = h^* = const.
$$

*1.* Выполним расчеты вдоль изоэнтропы  $S_1 = const$ :

$$
T_1^* = T_1 + \frac{c_1^2}{2 \cdot C_p} = 300 + \frac{150^2}{2 \cdot 1161.9} = 309.7 K;
$$
  

$$
p_1^* = p_1 \cdot \left(\frac{T_1^*}{T_1}\right)^{\frac{k}{k-1}} = 10^5 \cdot \left(\frac{309.7}{300}\right)^{4.03} = 1,137 \cdot 10^5 \text{ Ta}
$$

Далее вычислим:

2. 
$$
H_t = \frac{c_1^2}{2} - \frac{c_2^2}{2} = \frac{150^2}{2} - \frac{50^2}{2} = 10000 \frac{\text{A}}{\text{kr}}
$$
  
3.  $H = H_t \cdot \eta = 10000 \cdot 0.8 = 8000 \frac{\text{A}}{\text{kr}}$ ;

Вновь выполним расчеты вдоль изоэнтропы  $\, S_{1} = const. \,$ *4.* 5.  $p_2 = p_1 \cdot \left(\frac{T_{1H}}{T_{1H}}\right)^{\frac{k}{k-1}} = 10^5 \cdot \left(\frac{306.9}{300}\right)^{4.03} = 1.096 \cdot 10^5 \text{ Hz}.$  *6.* Выполним расчеты вдоль изоэнтропы  $S_2 = const$ ;

$$
p_2^* = p_2 \cdot \left(\frac{T_2^*}{T_2}\right)^{\frac{k}{k-1}} = 1,096 \cdot 10^5 \cdot \left(\frac{309,7}{\left(309,7 - \frac{50^2}{2 \cdot 1161,9}\right)}\right)^{4,03} = 1,112 \cdot 10^5 \text{ Hz};
$$
  

$$
T_2 = 308,6 \text{ K};
$$

Проверка: должно быть  $p_2^* \le p_1^*$ . Это условие выполнено.

Далее вычислим:

7. 
$$
\rho_1 = \frac{p_1}{R \cdot T_1} = \frac{10^5}{288,3 \cdot 300} = 1,156 \frac{\text{kr}}{\text{m}^3};
$$
  
\n $\rho_2 = \frac{p_2}{R \cdot T_2} = \frac{1,096 \cdot 10^5}{288,3 \cdot 308,6} = 1,232 \frac{\text{kr}}{\text{m}^3}.$   
\n8.  $d_1 = \sqrt{\frac{4 \cdot G}{\rho_1 \cdot c_1 \cdot \pi}} = \sqrt{\frac{4 \cdot 20}{0,116 \cdot 150 \cdot 3,14}} = 0,383 \text{ m};$   
\n $d_2 = \sqrt{\frac{4 \cdot G}{\rho_2 \cdot c_2 \cdot \pi}} = \sqrt{\frac{4 \cdot 20}{0,123 \cdot 50 \cdot 3,14}} = 0,643 \text{ m}.$   
\n9.  $M_{c_1} = \frac{c_1}{\sqrt{k \cdot R \cdot T_1}} = \frac{150}{\sqrt{1,4 \cdot 288,3 \cdot 300}} = 0,43;$   
\n $M_{c_2} = \frac{c_2}{\sqrt{k \cdot R \cdot T_2}} = \frac{50}{\sqrt{1,4 \cdot 288,3 \cdot 308,6}} = 0,14.$ 

По материалам раздела 1 предусмотрена контрольная работа. Каждый студент решает 2 задачи: по соплу и диффузору.

### Пример задания:

### Контрольная работа №1

1.1. Дано: Круглый конфузор, давление торможения газа  $P_0^* = 0,14$  МПа, температура торможения  $T_0^* = 700$ К, скорость на входе  $c_o = 20$  м/с, давление за конфузором  $P_2 = 0,1$  МПа, коэффициент скорости  $\varphi = 0.97$ , массовый расход  $G =$ 20 кг/c.

Изобразить: Схему конфузора, процесс расширения газа в *h-s* диаграмме.

Определить: Скорость *c1* истечения газа из конфузора, диаметры *do* входного и *d1* выходного сечений.

**1.2. Дано:** Круглый диффузор, давление газа на входе  $P_1 = 0,1$ МПа, температура  $T_1 = 400$  К, скорость на входе  $c_1 = 240$  м/с, давление за диффузором  $P_2 = 0,107$ МПа, КПД диффузора  $\eta_{\delta} = 0.8$ , массовый расход  $G = 40$  кг/с.

Изобразить: Схему диффузора, процесс сжатия газа в h-s диаграмме.

Определить: Скорость с<sub>2</sub> истечения газа из диффузора, диаметры  $d_1$  входного и *d2* выходного сечений.

## *2. СВЕРХЗВУКОВОЕ ТЕЧЕНИЕ В КОСОМ СРЕЗЕ ТУРБИННОГО СОПЛА*

### 2.1. ОТКЛОНЕНИЕ ПОТОКА В КОСОМ СРЕЗЕ ТУРБИННОГО СОПЛА

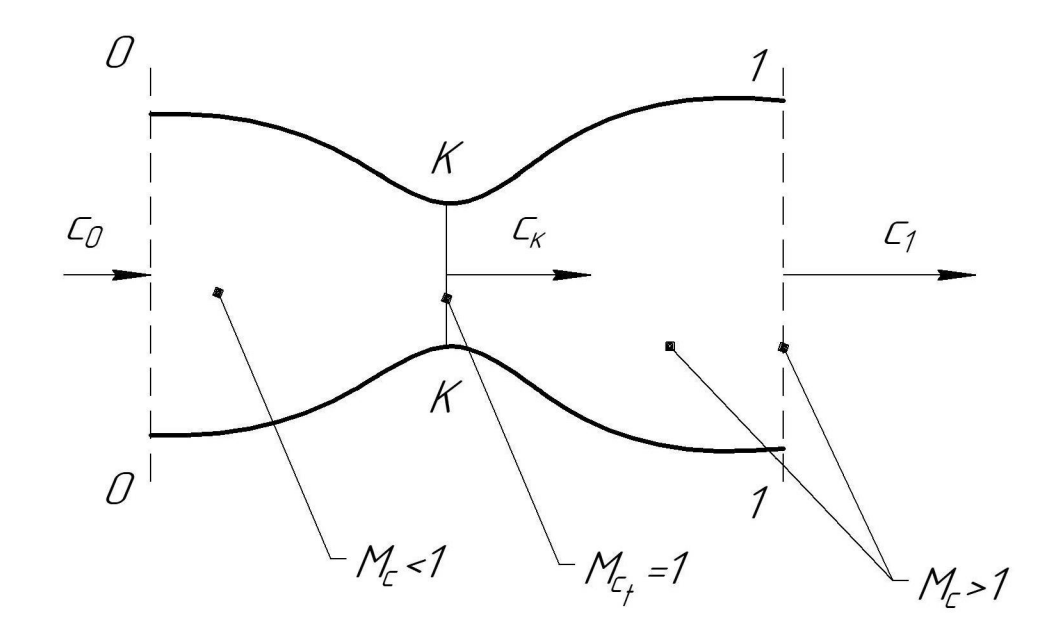

Как известно, разгон газа до сверхзвуковых скоростей осуществляют, применяя сопло Лаваля. При этом различают участки дозвукового (число Маха *М<1*), звукового (*М=1*) и сверхзвукового (*М>1*) течения.

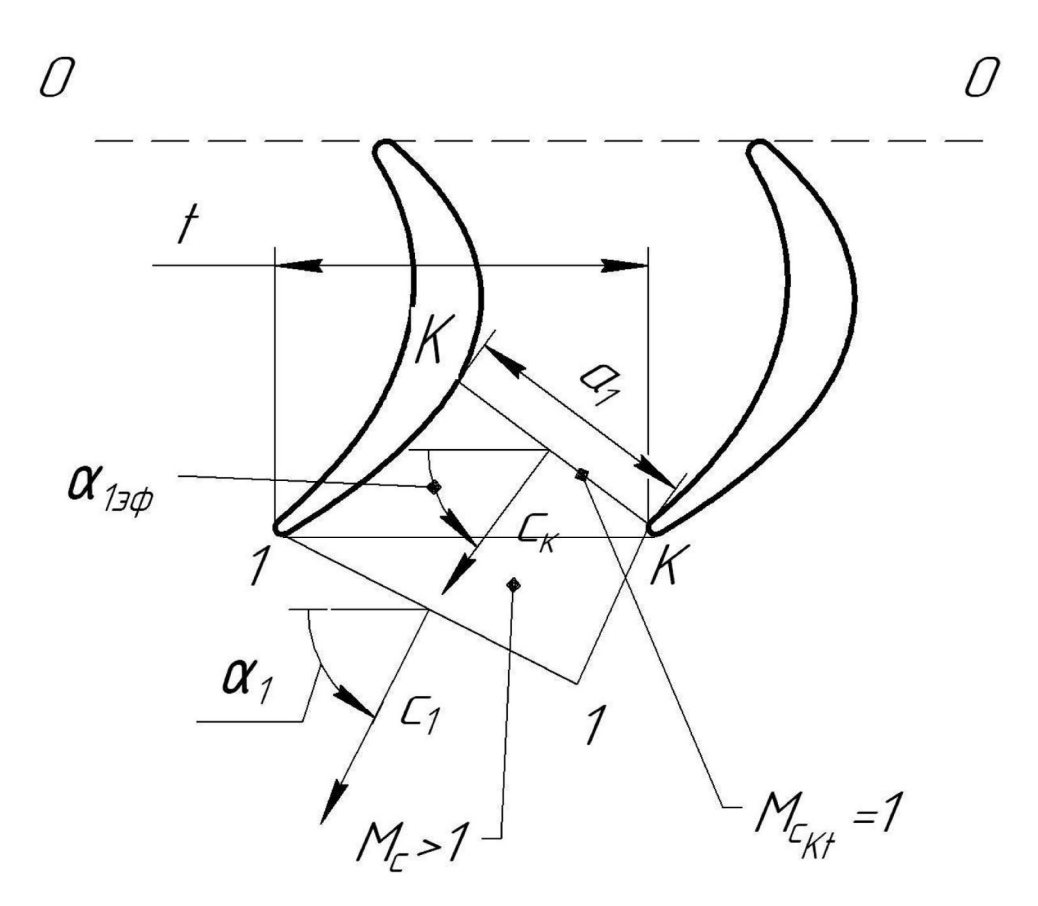

При сверхкритическом перепаде давления на обычную турбинную решетку формируется картина течения, похожая на течение в сопле Лаваля. От сечения 0-0 до сечения К-К имеем дозвуковую зону течения, а дальше до сечения 1-1 газ разгоняется до сверхзвуковых скоростей, при этом увеличивается угол выхода потока газа  $\alpha_1$  по сравнению с эффективным углом  $(\alpha_1 > \alpha_1)$ .

Как известно, эффективный угол

$$
\alpha_{13\phi} = \arcsin \frac{a_1}{t_1}.
$$

Если  $M_{c1} \leq 1$ , то  $\alpha_1 \approx \alpha_{13\phi}$ .

Для сверхзвукового потока появляется отклонение потока в косом срезе 1КК1 с углом

$$
\delta = \alpha_1 - \alpha_{13\phi}.
$$

Задача состоит в том, чтобы вычислить значения угла  $\delta$  отклонения потока в косом срезе турбинного сопла, и тем самым получить возможность корректно перейти к проектированию решётки РЛ.

Для этого изучим течение газа через одиночное турбинное сопло. Рассматривается плоское течение газа толщиной 1м по отношению к плоскости чертежа.

 $\mathcal O$  $\mathcal O$  $\alpha_{\rm s}$ ŀ.  $\overline{K}$  $\alpha$  $\mathcal{L}_1$ 

Косым срезом называется пространство *abca*.

Для решения задачи используем уравнение неразрывности:

$$
G = \rho_{\kappa} \cdot c_{\kappa} \cdot f_{\kappa} = \rho_1 \cdot c_1 \cdot f_1 = const
$$
(1)  
\n
$$
f_{\kappa} = ab \cdot 1 \mathbf{m}; f_1 = cd \cdot 1 \mathbf{m};
$$
  
\n
$$
ab = cd \cdot \sin \alpha_{13\phi};
$$
  
\n
$$
cd = cb \cdot \sin \alpha_1.
$$

Подстановка этих выражений в формулу (1) позволяет записать:

$$
\alpha_1 = \arcsin\left(\sin\,\alpha_{1\,\text{sq}}\cdot\frac{\rho_{\kappa}\cdot c_{\kappa}}{\rho_1\cdot c_1}\right) = \arcsin\left(\frac{\sin\,\alpha_{1\,\text{sq}}}{q\left(\lambda_{c1}\right)}\right).
$$

 $q(\lambda_{c1})$  - безразмерная плотность тока, максимальная при звуковом течении газа.

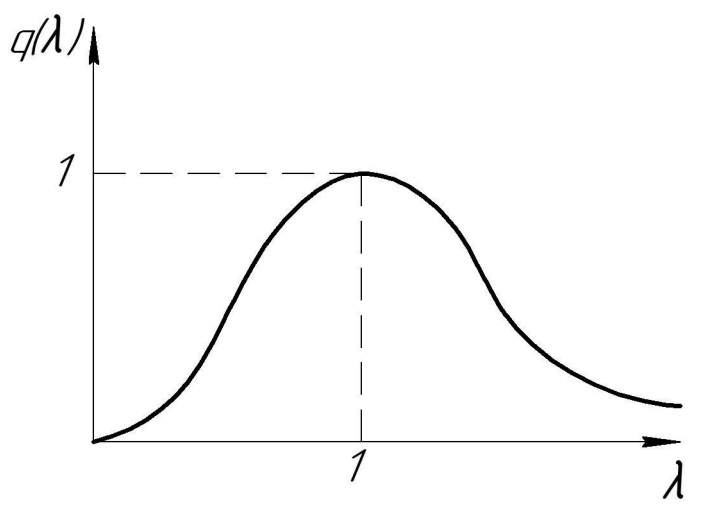

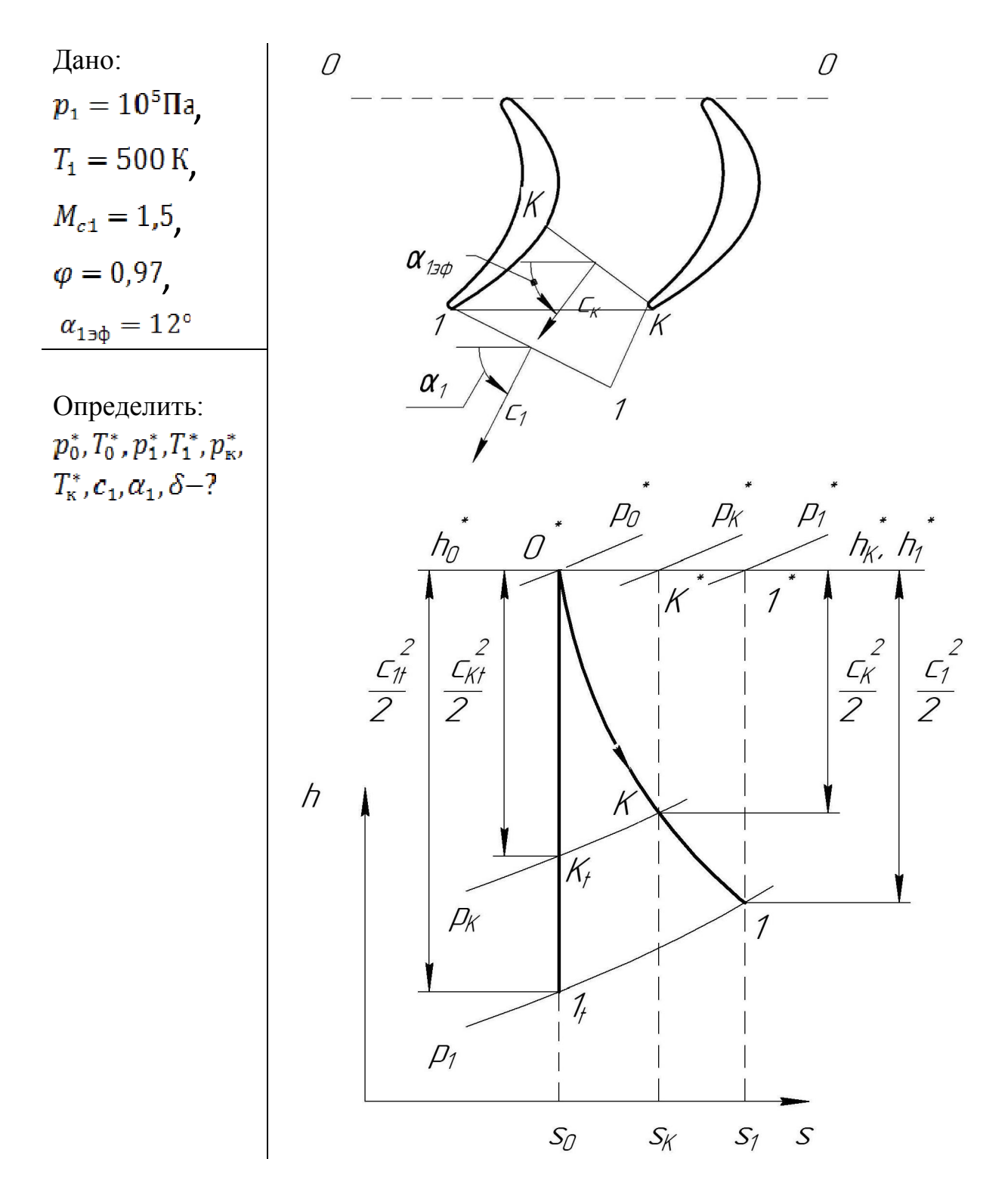

Задача 2.1.

# Решение

Строим схему течения газа в сопле и процесс расширения в *h,s*–диаграмме. Далее вычислим:

$$
\frac{s_1 = const}{M_{c1} = \frac{c_1}{\sqrt{k \cdot R \cdot T_1}}}
$$
\n
$$
\Rightarrow c_1 = M_{c1} \cdot \sqrt{k \cdot R \cdot T} = 1,5 \cdot \sqrt{1,33 \cdot 288,3 \cdot 500} = 656,8\frac{\pi}{c};
$$
\n
$$
T_1^* = T_1 + \frac{c_1^2}{2c_p} = 500 + \frac{656,8^2}{2 \cdot 1161,9} = 686 \text{ K};
$$
\n
$$
p_1^* = p_1 \left(\frac{r_1^*}{r_1}\right)^{\frac{k}{k-1}} = 10^5 \left(\frac{686}{500}\right)^{4.03} = 3,577 \cdot 10^5 \text{ T}.
$$
\n
$$
\rho_1 = \frac{p_1}{R \cdot r_1} = \frac{10^5}{288,3 \cdot 500} = 0,694 \frac{\text{kr}}{\text{m}^3}.
$$
\n
$$
S_0 = const
$$

$$
c_{1t} = \frac{c_1}{\varphi} = \frac{656.7}{0.97} = 677.1 \frac{\pi}{c};
$$
  
\n
$$
T_0^* = T_1^* = 686 \text{ K};
$$
  
\n
$$
T_{1t} = T_0^* - \frac{c_{1t}^2}{2c_p} = 686 - \frac{677.1^2}{2 \cdot 1161.9} = 488.8 \text{ K}.
$$
  
\n
$$
p_0^* = p_1 \left(\frac{T_0^*}{T_{1t}}\right)^{\frac{k}{K-1}} = 10^5 \left(\frac{686}{488.8}\right)^{4.03} = 3.919 \cdot 10^5 \text{ T}.
$$

В критическом сечении (горле сопла) примем:

$$
\lambda_{\text{ckt}} = \frac{c_{\text{kt}}}{\sqrt{\frac{2k}{k+1} \cdot R \cdot T_0^*}} = 1 \Rightarrow
$$
\n
$$
\Rightarrow c_{\text{kt}} = \sqrt{\frac{2k}{k+1} \cdot R \cdot T_0^*} = \sqrt{\frac{2 \cdot 1.33}{2.33} \cdot 288.3 \cdot 686} = 475.2 \frac{\text{M}}{\text{c}};
$$
\n
$$
\frac{s_{\text{K}} = const}{c_{\text{K}} = c_{\text{kt}} \cdot \varphi} = 475.2 \cdot 0.97 = 460.9 \frac{\text{M}}{\text{c}};
$$
\n
$$
T_{\text{K}}^* = T_0^* = 686 \text{ K};
$$
\n
$$
T_{\text{K}} = T_{\text{K}}^* - \frac{c_{\text{K}}^2}{2c_p} = 686 - \frac{460.9^2}{2 \cdot 1161.9} = 594.6 \text{ K}.
$$
\n
$$
\frac{s_0 = const}{T_{\text{kt}} = T_0^* - \frac{c_{\text{K}}^2}{2c_p}} = 686 - \frac{475.2^2}{2 \cdot 1161.9} = 588.9 \text{ K};
$$
\n
$$
p_{\text{K}} = p_0^* \left(\frac{r_{\text{K}}t}{r_0^*}\right)^{\frac{k}{k-1}} = 3.919 \cdot 10^5 \left(\frac{588.9}{686}\right)^{4.03} = 2.119 \cdot 10^5 \text{ T} \text{m};
$$
\n
$$
\frac{s_{\text{K}} = const}{p_{\text{K}}^* = p_{\text{K}} \left(\frac{T_{\text{K}}^*}{T_{\text{K}}}\right)^{\frac{k}{k-1}} = 2.119 \cdot 10^5 \left(\frac{686}{594.6}\right)^{4.03} = 3.77 \cdot 10^5 \text{ T} \text{m}.
$$

Проверка:  $p_0^* = 3,919 \cdot 10^5 \text{~Ra}$ <br>  $p_k^* = 3,77 \cdot 10^5 \text{~Ra}$ <br>  $p_1^* = 3,577 \cdot 10^5 \text{~Ra}$ <br>
Bepho:  $p_0^* > p_k^* > p_1^*$ ; Завершаем вычисления:  $\rho_{\text{\tiny K}} = \frac{p_{\text{\tiny K}}}{R \cdot T_{\text{\tiny K}}} = \frac{2{,}119 {\cdot} 10^5}{288{,}3 {\cdot} 594{,}6} = 1{,}24 \frac{\text{\tiny KT}}{\text{\tiny M}^3};$  $\alpha_1 = \arcsin \left( \sin \alpha_{13\phi} \cdot \frac{\rho_{\kappa} c_{\kappa}}{\rho_1 c_1} \right) = \alpha_1 = \arcsin \left( \sin 12^{\circ} \cdot \frac{1.24 \cdot 460.9}{0.694 \cdot 656.8} \right) = 15^{\circ}.$  $\delta = \alpha_1 - \alpha_{130} = 15^{\circ} - 12^{\circ} = 3^{\circ}.$ 

По материалам раздела 2 предусмотрена контрольная работа. Каждый студент решает 1 задачу.

### Пример задания:

### Контрольная работа №2

**Дано:** Турбинное сопло с косым срезом, число Маха  $M_{c} = 1.5$ , температура  $T_1 = 400K$ , давление газа  $p_1 = 10^5 \pi$  на выходе из сопла, эффективный угол  $\alpha_{13\phi} = 12$ град, коэффициент скорости  $\varphi = 0.97$ .

Изобразить схему сопла, процесс расширения газа в h-s диаграмме, определить давления  $p_0^*, p_k^*, p_1^*$  и температуры  $T_0^*, T_k^*, T_1^*$ торможения, угол  $\alpha_1$  выхода потока из сопла, угол  $\delta$  отклонения потока в косом срезе.

# 3. КОЭФФИЦИЕНТЫ КИНЕМАТИЧЕСКОГО ПОДОБИЯ СТУПЕНЕЙ ОСЕВЫХ ТУРБОМАШИН

Современные сложные технические объекты, к которым относятся и ТМ, изучаются с помощью методов математического и физического моделирования.

Математическое моделирование исследует систему уравнений, описывающих натурный объект (как правило, с помощью ЭВМ). Физическое моделирование обычно опирается на исследование некоторой уменьшенной модели натурного объекта при соблюдении условий подобия рабочих процессов в натуре и модели.

Наиболее эффективна комбинация математического и физического моделирований.

19

При физическом моделировании вводятся понятия геометрического, кинематического и динамического подобия натуры и модели.

Геометрическое подобие означает, что все геометрические размеры модели получены уменьшением соответствующих размеров натуры в *n* раз.

Кинематическое подобие означает, что векторы скоростей в сходственных точках потока натуры и модели различаются на величину одного и того же скалярного множителя *k.* 

Динамическое подобие для тепловых ТМ в основном сводится к подбору соответствующих чисел *M* и *Re* в модели таким образом, чтобы не нарушались основные физические явления в потоке модельной установки по сравнению с натурной.

Для упрощения выкладок ниже будем оперировать с так называемыми условными треугольниками скоростей осевых ТМ. Эти треугольники характеризуются равенствами:

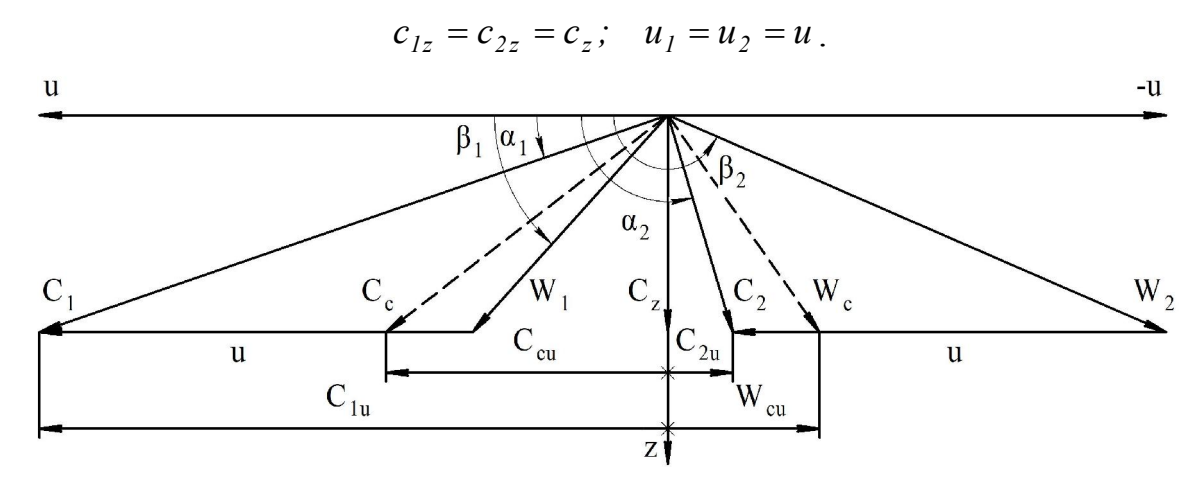

 Треугольники скоростей на средних диаметрах реальных ступеней цилиндров высокого и среднего давления паровых турбин, первых ступеней газовых турбин и средних и последних ступеней осевых компрессоров во многих случаях близки по свойствам к *условным*.

### *Критерии кинематического подобия*

### 1. Кинематическая степень реактивности  $\rho_{\kappa}$

Эта величина характеризует отношение составляющей удельной мощности, которая получается за счет ускорения потока в рабочей решетке в относительном движении, ко всей удельной мощности.

Oбозначим 
$$
H_p = \frac{w_2^2 - w_1^2}{2}
$$
, тогда

$$
\rho_k = \frac{H_p}{H_u}.\tag{1}
$$

В соответствии с условными треугольниками скоростей

$$
w_l^2 = w_{lu}^2 + c_z^2; \quad w_2^2 = w_{2u}^2 + c_z^2.
$$

Для удельной мощности можно записать:

$$
H_u = u \cdot (w_{lu} - w_{2u}).
$$

Подставив последние выражения в формулу (1), получим

$$
\rho_k = -\frac{w_{1u}^2 - w_{2u}^2}{2u \cdot (w_{1u} - w_{2u})} = -\frac{w_{1u} + w_{2u}}{2u}.
$$
 (2)

Введем средний вектор  $w_c = \frac{w_1 + w_2}{2}$ c  $\mathbf{w}_1 + \mathbf{w}$  $\overline{\mathbf{w}_c} = \frac{\mathbf{w}_1 + \mathbf{w}_2}{2}$  (см. рис. выше). Очевидно, что для

проекции  $W_{cu}$  справедливо выражение

$$
w_{cu} = \frac{w_{1u} + w_{2u}}{2}.
$$
 (3)

Подставив (3) в (2), получим

$$
\rho_k = -\frac{w_{cu}}{u} = -\overline{\mathbf{w}_{cu}} \ . \tag{4}
$$

В соответствии с выражением (4), кинематическая степень реактивности в условном треугольнике скоростей показывает расстояние между концом вектора **w**<sub>c</sub> и осью *z* в масштабе окружной скорости. По аналогии можно записать:

$$
\overline{\mathbf{c}_c} = \frac{\overline{\mathbf{c}_1} + \overline{\mathbf{c}_2}}{2}; \ \ c_{cu} = \frac{c_{1u} + c_{2u}}{2}.
$$

При этом будет справедливо равенство

$$
c_{cu} = w_{cu} + u
$$

Тогда формулу (4) можно записать так:

$$
\rho_k = l - \frac{c_{cu}}{u} = l - \overline{\mathbf{c}_{cu}} \ . \tag{5}
$$

### 2. Коэффициент циркуляции (коэффициент нагрузки)

$$
\overline{\mathbf{c}_{\mathbf{u}}} = \frac{H_u}{u^2}.
$$
 (6)

Коэффициент циркуляции характеризует степень загруженности ступени ТМ. Чем больше его значение (по модулю), тем большую мощность развивает турбинная ступень и тем большая мощность требуется для привода компрессорной ступени при прочих равных условиях. Рассматривая треугольники скоростей (условные), можно записать

$$
\overline{\mathbf{c}_\mathbf{u}} = \frac{u \cdot (c_{1u} - c_{2u})}{u^2} = \frac{c_{1u} - c_{2u}}{u} \,. \tag{7}
$$

Из формулы (7) видно, что коэффициент циркуляции характеризует в условном треугольнике скоростей расстояние между концами векторов  $\overline{c_1}$  и  $\overline{c_2}$ в масштабе окружной скорости *u*.

Для турбинной ступени:

$$
c_{1u} \gg c_{2u}
$$
;  $\overline{\mathbf{c}_\mathbf{u}} > 0$ . Обычно  $\overline{\mathbf{c}_\mathbf{u}} \leq 2.5 \div 3.0$ .

Для компрессорной ступени:

$$
c_{2u} > c_{1u}
$$
;  $\overline{\mathbf{c}_\mathbf{u}} < 0$ . Обычно  $\overline{\mathbf{c}_\mathbf{u}} \ge -0.5$ .

Большой (по модулю) коэффициент циркуляции означает сильную изогнутость профилей рабочих лопаток ступени турбомашины.

### 3. Коэффициент расхода

$$
\overline{\mathbf{c}_z} = \frac{c_z}{u}.
$$
 (8)

Коэффициент расхода характеризует расходную составляющую скорости в масштабе окружной скорости в условном треугольнике скоростей и пропускную способность ступени. Увеличение  $\overline{c}_z$  при прочих равных условиях означает уменьшение высот лопаток в ступени ТМ.

Задание трех коэффициентов  $\rho_k$ ,  $\overline{c_n}$  и  $\overline{c_n}$  полностью определяет конфигурацию безразмерных условных треугольников скоростей. Поэтому, если в натурной и модельной ступенях эти коэффициенты одинаковые, то ступени кинематически подобны. К коэффициентам кинематического подобия относятся, в принципе, и углы потока  $\alpha_l$ ,  $\beta_l$ ,  $\alpha_2$  и  $\beta_2$  (см. рис. выше).

### 3.1. ПОСТРОЕНИЕ УСЛОВНЫХ ТРЕУГОЛЬНИКОВ СКОРОСТЕЙ И ПРОФИЛЕЙ ЛОПАТОК ТУРБОМАШИН

### Задача 3.1.1

Построить условные треугольники скоростей и профили лопаток ступени осевой турбомашины, если известно:

 $\overline{c_z} = 0.6; \rho_k = 0.3; \overline{c_u} = 1.4.$ 

Т.к.  $c_u > 0$ , то речь идет о турбинной ступени.

### Решение

Выбираем масштаб окружной скорости (обычно 10 клеток в тетрадке в клеточку). Наносим оси координат *u-z*. По оси *z* откладываем вектор  $\overline{c_z}$ . От конца вектора  $\overline{c_z}$  откладываем  $\overline{w_{cu}} = -\rho_k$  и проводим вектор  $\overline{w_c}$ . От конца вектора *wc* слева и справа откладываем по половине коэффициента циркуляции  $\overline{c_u}$  и проводим вектора  $\overline{w_1}$  и  $\overline{w_2}$ . Затем к векторам  $\overline{w_1}$  и  $\overline{w_2}$  прибавляем переносную скорость  $\overline{u}$  и проводим вектора  $\overline{c_1}$  и  $\overline{c_2}$ . Разделив пополам расстояние между концами векторов  $\overline{c_1}$  и  $\overline{c_2}$ , находим вектор  $\overline{c_c}$ .

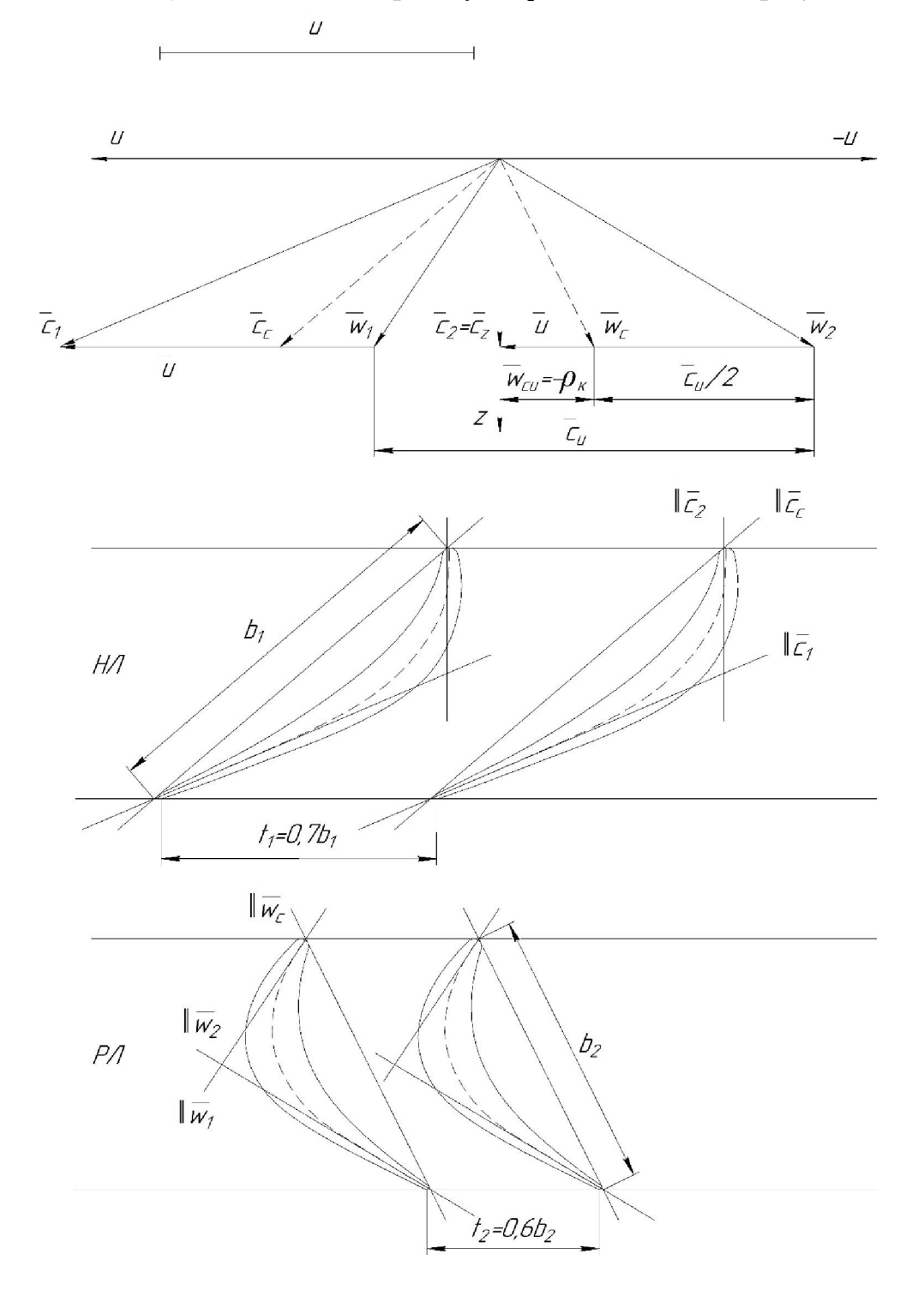

 Таким образом, условные треугольники скоростей построены. Теперь можно приступить к приближенному изображению профилей направляющих и рабочих лопаток.

 Для построения НЛ проводим две параллельных линии. Пересечем их линией, параллельной вектору  $\overline{c_c}$ . Через точки пересечения проводим линии, параллельные векторам  $\overline{c_1}$  и  $\overline{c_2}$ . Поручаем некий тупоугольный треугольник, в который сначала штрих-пунктиром наносим среднюю линию профиля, а затем добавляем ему телесности. Примем, что расстояние *b1* примерно равно хорде профиля. Вычислим шаг решетки  $t_1=0.7b_1$  и строим соседний профиль, подобный данному.

 Для построения РЛ также проводим две параллельных линии. Пересечем их линией, параллельной вектору  $\overline{w_c}$ . Через точки пересечения проводим линии, параллельные векторам  $\overline{w_1}$  и  $\overline{w_2}$ . Поручаем некий треугольник, в который сначала штрих-пунктиром наносим среднюю линию профиля, а затем добавляем ему телесности. Примем, что расстояние  $b_2$  примерно равно хорде профиля. Вычислим шаг решетки  $t_2=0.6b_2$  и строим соседний профиль, подобный данному.

 Конфигурация полученных профилей дает в первом приближении информацию о реальных решетках профилей турбинной ступени.

### Задача 3.1.2

Построить условные треугольники скоростей и профили лопаток ступени осевой турбомашины, если известно:

 $\overline{c_z} = 1$ ;  $\rho_k = 0.5$ ;  $\overline{C_u} = -0.4$ .

 $T_{\cdot}$ к.  $\overline{C_u}$  < 0, то речь идет о ступени осевого компрессора.

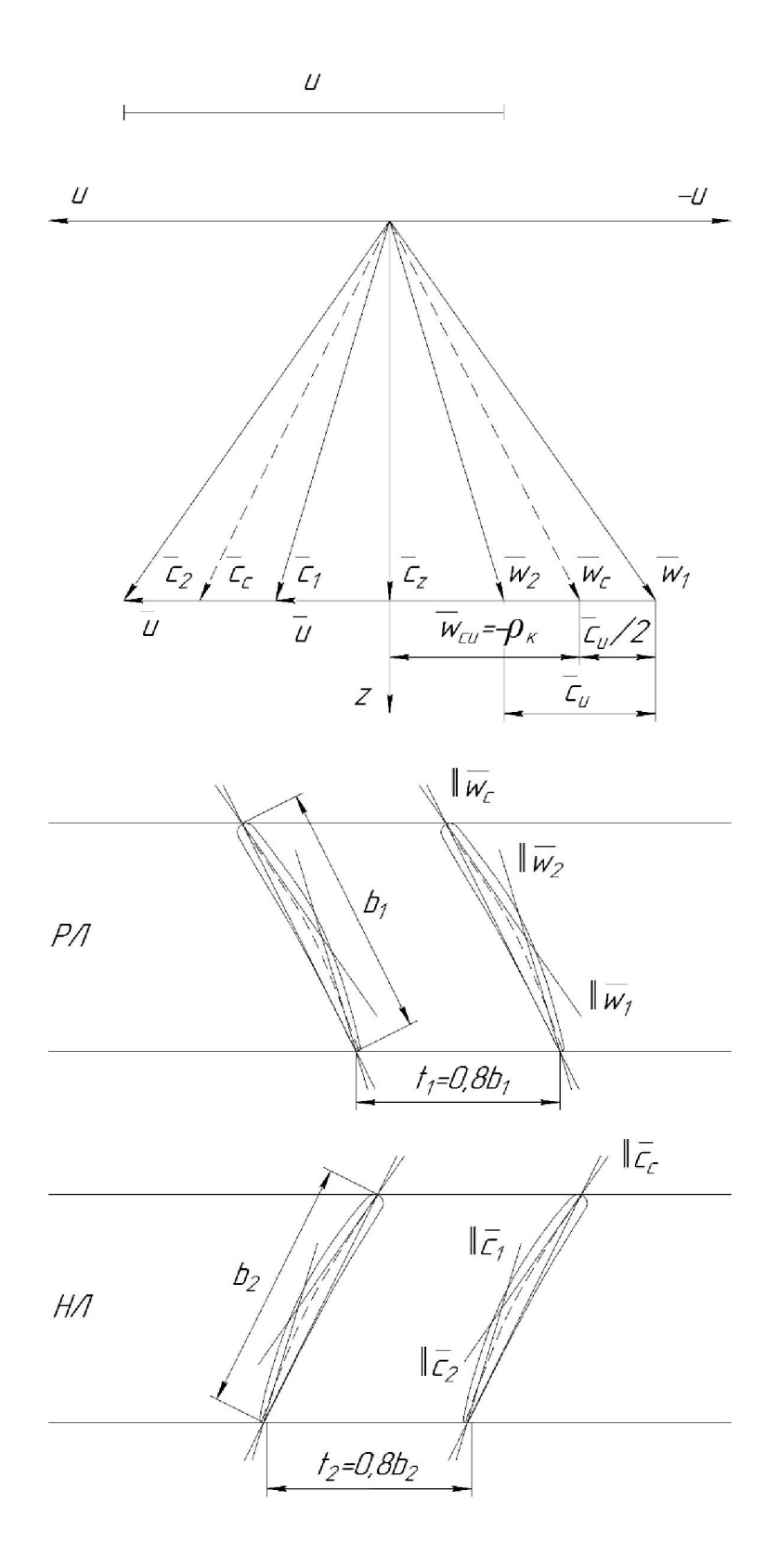

## Решение

 Выбираем масштаб окружной скорости (обычно 10 клеток в тетрадке в клеточку). Наносим оси координат *u-z*. По оси *z* откладываем вектор *<sup>z</sup> c* . От конца вектора  $\overline{c_z}$  откладываем  $\overline{w_{cu}} = -\rho_k$  и проводим вектор  $\overline{w_c}$ . От конца вектора *wc* слева и справа откладываем по половине коэффициента циркуляции  $\overline{c}_{u}$  и проводим вектора  $\overline{w}_{1}$  и  $\overline{w}_{2}$ . Затем к векторам  $\overline{w}_{1}$  и  $\overline{w}_{2}$  прибавляем переносную скорость  $\overline{u}$  и проводим вектора  $\overline{c_1}$  и  $\overline{c_2}$ . Разделив пополам расстояние между концами векторов  $\overline{c_1}$  и  $\overline{c_2}$ , находим вектор  $\overline{c_c}$ .

 Таким образом, условные треугольники скоростей построены. Теперь можно приступить к приближенному изображению профилей рабочих и направляющих лопаток.

 Для построения РЛ проводим две параллельных линии. Пересечем их линией, параллельной вектору  $\overline{w_c}$ . Через точки пересечения проводим линии, параллельные векторам  $\overline{w_1}$  и  $\overline{w_2}$ . Поручаем некий тупоугольный треугольник, в который сначала штрих-пунктиром наносим среднюю линию профиля, а затем добавляем ему телесности. Примем, что расстояние *b1* примерно равно хорде профиля. Вычислим шаг решетки  $t_1=0.8b_1$  и строим соседний профиль, подобный данному.

 Для построения НЛ также проводим две параллельных линии. Пересечем их линией, параллельной вектору  $\overline{c}$ . Через точки пересечения проводим линии, параллельные векторам  $\overline{c_1}$  и  $\overline{c_2}$ . Поручаем некий тупоугольный треугольник, в который сначала штрих-пунктиром наносим среднюю линию профиля, а затем добавляем ему телесности. Примем, что расстояние *b2* примерно равно хорде профиля. Вычислим шаг решетки  $t_2=0.8b_2$  и строим соседний профиль, подобный данному.

 Конфигурация полученных профилей дает в первом приближении информацию о реальных решетках РЛ и НЛ компрессорной ступени. В данном случае, при *<sup>k</sup>* 0,5, профили РЛ и НЛ получились зеркально подобными.

По материалам раздела 3 предусмотрена контрольная работа. Каждый студент решает 2 задачи.

Пример задания:

### Контрольная работа №3

**3.1. Дано:** Турбинная ступень, коэффициент расхода  $\overline{c} = 0.5$ , кинематическая степень реактивности  $\rho_k = 0.2$ , коэффициент нагрузки  $\overline{c_n} = 1.6$ .

Изобразить: Треугольники скоростей, профили направляющих и рабочих лопаток.

**3.2.** Дано: Компрессорная ступень, коэффициент расхода  $\overline{c}_z = 0.8$ , кинематическая степень реактивности  $\rho_k = 0.6$ , коэффициент нагрузки  $\bar{c_u} = -0.4$ .

Изобразить: Треугольники скоростей, профили рабочих и направляющих лопаток.

# *4. ПРОЦЕСС РАСШИРЕНИЯ ГАЗА В ТУРБИННОЙ СТУПЕНИ В H-S ДИАГРАММЕ*

 Рассмотрим процесс расширения рабочего тела в *h,s–*диаграмме для осевой турбинной ступени  $(u_1 = u_2 = u)$ .

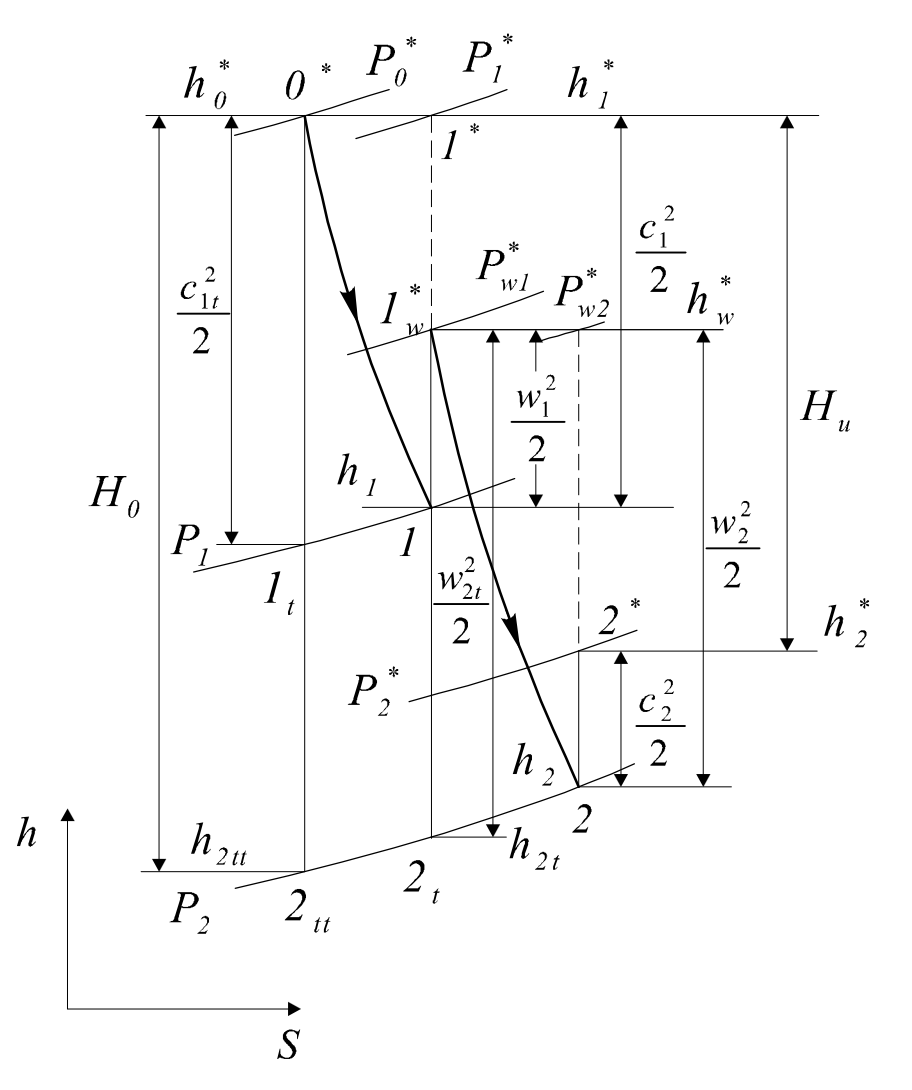

*0\** – параметры торможения газа перед НА,

 $I_t$  – параметры в конце изоэнтропийного процесса расширения в НА,

*1* – параметры в конце адиабатного процесса расширения в НА,

*1w \** – параметры торможения перед рабочей решеткой в относительном движении,

*2t* – параметры за рабочей решеткой в изоэнтропийном процессе расширения,

*2* – параметры за рабочей решеткой в адиабатном процессе расширения,

 $2^*$  – параметры торможения за рабочей решеткой в абсолютном движении.

В результате по аналогии с НА для расчета потока в РК имеем некий треугольник  $l_w^*22_t$ .

В соответствии с уравнением энергии  $H_u = h_l^* - h_2^*$ .

 $\eta_u = \frac{H_u}{H_u}$  – окружной КПД турбинной ступени.

Этот КПД характеризует степень преобразования располагаемого изоэнтропийного перепада энтальпий  $H_0$  в полезную мощность  $H_u$ , учитывая потери кинетической энергии в НА, РК и с выходной скоростью.

### 4.1. ПОСТРОЕНИЕ ПРОЦЕССА РАСШИРЕНИЯ ГАЗА В h,s-ДИАГРАММЕ

### Залача 4.1

Построить треугольники скоростей, процесс расширения газа в  $h$ ,  $s$ -диаграмме (в предположении параллельности изобар) для осевой турбинной ступени  $(u_1 = u_2 = u)$  и определить её основные показатели, если известно:

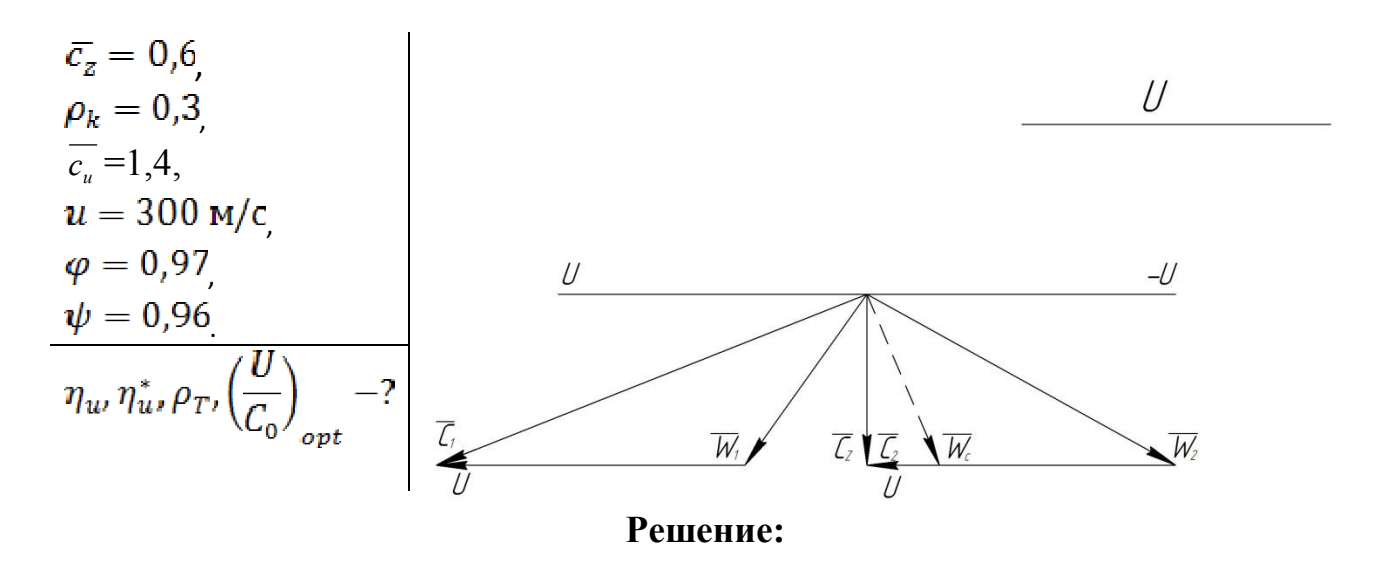

скоростей в Сначала строим треугольники последовательности, изложенной выше. Затем вычислим:

Скорости:

$$
c_1 = u \cdot \sqrt{1.4^2 + 0.6^2} = 300 \cdot \sqrt{1.96 + 0.36} = 456.9 \frac{\text{m}}{\text{c}};
$$
  

$$
c_{1t} = \frac{c_1}{\varphi} = \frac{456.9}{0.97} = 471.1 \frac{\text{m}}{\text{c}};
$$
  

$$
w_2 = u \cdot \sqrt{0.6^2 + 1^2} = 300 \cdot \sqrt{1.36} = 349.9 \frac{\text{m}}{\text{c}};
$$

 $w_{2t} = \frac{w_2}{\psi} = \frac{349.9}{0.96} = 364.5 \frac{\text{m}}{\text{c}}$ ;  $W_1 = u \cdot \sqrt{0.4^2 + 0.6^2} = 216.3 \frac{M}{c}$ ;  $c_2 = 300 \cdot 0, 6 = 180 \frac{M}{c}$ Перепады энтальпий:  $H_1^* = \frac{c_{1t}^2}{2} = 110967 \frac{\text{A}}{\text{yr}};$  $H_1 = \frac{c_1^2}{2} = 104379 \frac{\text{X}}{\text{kr}}$ ;  $\frac{W_1^2}{2} = 23393 \frac{\text{A} \times \text{B}}{\text{K} \cdot \text{B}}$  $H_2^* = \frac{W_{2t}^2}{2} = 66430 \frac{\text{A}}{\text{W}};$  $H_2 = \frac{w_2^2}{2} = 61215 \frac{\text{A}}{\text{K}};$  $H_{BC} = \frac{c_2^2}{2} = 16200 \frac{\text{A}}{\text{kr}}.$ 

Далее выбираем масштаб (обычно в 1 клеточке 10000 Дж/кг) и строим по вычисленным перепадам энтальпий *h,s–*диаграмму, принимая условие параллельности изобар.

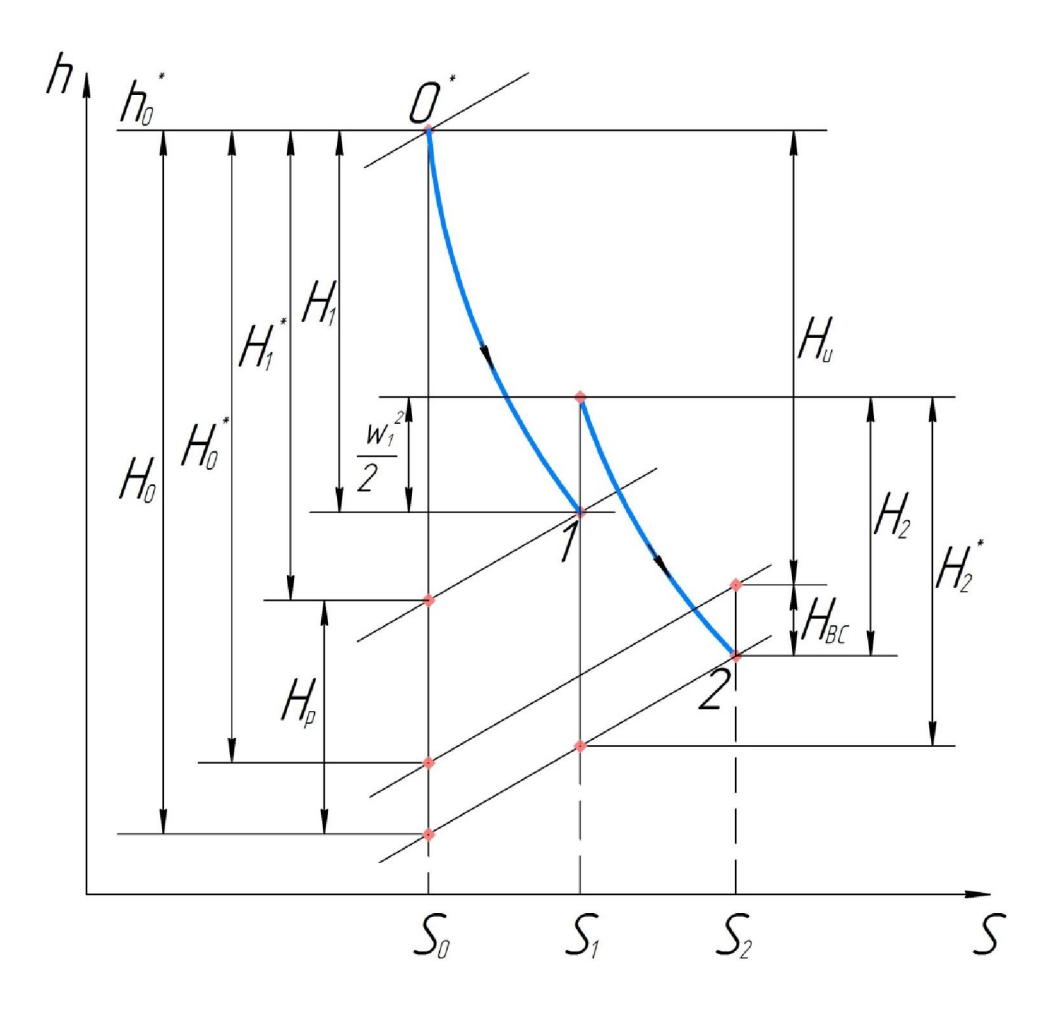

Вычислим:

$$
H_0 \approx H_1^* + H_2^* - \frac{w_1^2}{2} = 154004 \frac{\text{A/K}}{\text{KT}};
$$
  
\n
$$
H_0^* \approx H_0 - H_{BC} = 137804 \frac{\text{A/K}}{\text{KT}};
$$
  
\n
$$
H_u = \frac{c_1^2}{2} - \frac{c_2^2}{2} + \frac{w_2^2}{2} - \frac{w_1^2}{2} = 126001 \frac{\text{A/BC}}{\text{K2}};
$$
  
\n
$$
H_p \approx H_2^* - \frac{w_1^2}{2} = 43037 \frac{\text{A/K}}{\text{KT}}.
$$

# Основные показатели турбинной ступени:

Окружной КПД:

$$
\eta_u = \frac{H_u}{H_0} = \frac{126001}{154004} = 0.82 \; ;
$$

Окружной КПД по заторможенным параметрам:

$$
\eta_u^* = \frac{H_u}{H_0^*} = \frac{126001}{137804} = 0.91;
$$

Термодинамическая степень реактивности:

$$
\rho_T = \frac{H_p}{H_0} = \frac{43037}{154004} = 0.28 ;
$$

Характеристическое число:

$$
\left(\frac{U}{C_0}\right)_{opt} = \frac{u}{\sqrt{2 \cdot H_0}} = \frac{300}{\sqrt{2 \cdot 154004}} = 0.54;
$$

Характеристическое число [1]:

$$
\left(\frac{U}{C_0}\right)_{opt} = \frac{\varphi \cdot \cos(\arctg(tg\alpha_1 \cdot \sqrt{1-\rho_k}))}{2} \cdot \sqrt{\frac{1}{1-\rho_k}}
$$
\n
$$
= \frac{0.97 \cdot \cos\left(\arctg\left(tg\left(\frac{0.6}{1.4}\right) \cdot \sqrt{1-0.3}\right)\right)}{2} \cdot \sqrt{\frac{1}{0.7}} = 0.55.
$$

Прямой эксперимент в рамках принятых допущений показывает, что теория [1] и расчет при вычислении оптимального характеристического числа  $u/C_0$ дают практически одинаковый результат.

По материалам раздела 4 контрольная работа не предусмотрена. В процессе выполнения самостоятельной работы по проектированию трехступенчатой газовой турбины [4, приложение 1] каждый студент должен построить процесс расширения в *h,s–*диаграмме для корневого, среднего и периферийного сечений последней ступени.

### Литература

- 1. Лапшин К.Л. Теория турбомашин (конспект лекций). [Электронный ресурс], СПб, СПбГПУ.2016.-102 с. Доступно из Google: [URL:http://doi.org/10.18720/SPBPU/2/s16-186](http://doi.org/10.18720/SPBPU/2/s16-186)
- 2. Кириллов И.И. Теория турбомашин [Текст]: Монография /

И.И. Кириллов. -Л., 1972. -536 с;

- 3. Кириллов И.И., Кириллов, А.И. Теория турбомашин (Примеры и задачи) Монография / И.И.Кириллов, А.И.Кириллов. -Л., 1974. -320 с;
- 4. Лапшин К.Л. Проектирование проточных частей осевых тепловых турбин (учебное пособие). [Электронный ресурс], СПб, СПбГПУ.2018. -63 с. Доступно из Google: [URL:http://doi.org/10.18720/SPBPU/2/s18-103](http://doi.org/10.18720/SPBPU/2/s18-103)